### Project Management Lecture 7- Project Monitoring and Control Dr. Andre Samuel

### In this Lecture

### •Project Monitoring and Control

- Purpose of monitoring and control
- The process
- Progress Monitoring- Reporting
- Corrective Actions
- Tools- EVA

### Purpose of Monitoring and Control

• It provides the means by which the **project manager can know the progress and status** of the project at any given time

• To provide a **framework for action planning**

• To **provide the options** available to the project manager in order to respond to any deviations

### Purpose of Monitoring and Control

- •The overall objective is to be able to respond to the following (simple) questions:
	- "Have we achieved the progress we expected to at this time?"
	- "Are we spending more or less than anticipated at this point?"
	- "Are we likely to complete on schedule and within the project budget?"
- •If necessary, decisive management action can then be triggered, e.g. project crashing, additional resources, scope reduction etc

### Monitoring and control concepts

- •Control is the act of **reducing the difference**  between the baseline plan and what actually happens in practice
- •Plans can never be perfect so monitoring and control activity is inevitable
- •Tracking and monitoring without control (intervention) is pointless?
- •The worse the planning process, the greater the need for controls?

### Monitoring vs Control

• Monitoring is about **collecting sufficient data**  to measure progress and making sure that the project team implements the plan correctly

• Control is the process of ensuring that the **project delivers** everything it is supposed to according to schedule , cost and quality by **taking corrective action** when necessary

### Monitoring and Control Steps:

- 1. Establish project baselines
- 2. Monitor and measure performance
- 3. Compare with baselines
- 4. Take corrective action, as necessary

#### **Step 1 - Establish baselines**

In effect, part of planning. Control needs planned benchmarks Typical baselines include:

- Cost (budgets),
- Time (schedules),
- Performance (specifications, quality plan).
- Scope (WBS)

Changes to baselines only made after review & approval using change control system

Baseline plans updated as authorised changes occur. All appropriate stakeholders notified of authorised changes

#### **Step 2 - Monitor & measure performance**

Project progress measured regularly to identify variances from plan

Collect accurate information related to baselines, eg:

- Percentage completion,
- Cost expended
- Quality tests,
- Scope change reports

Timely collection of this data is critical and will be an ongoing activity throughout the duration of the project lifecycle

**Step 3 - Compare performance to baselines**

• Contrast actual performance against planned performance -**variance analysis** 

• Formulation of progress reports and forecasts to completion

• Tools - earned value, cash flow analysis, schedule appraisal.

• Causes & effects analysed and understood

#### **Step 4 - Take corrective action**

- •Once deviations are identified then corrective action, if necessary, is taken. The options available to the project manager include:
	- •No action taken if the variances are small
	- •Re-planning activities to recover the ambitions of the original plan
	- •Revising the original plan in light of the current situation
	- In extreme situations terminating the project
- •Causes of change and reasons for selected corrective action should be documented

#### **Basic options for corrective action**

- 1. Find Alternative Solution Rearrange workload or do work in different order or alternative way whilst not impacting on TCQS
- 2. Compromise Cost
	- Put in more resources or effort, from existing resources (e.g. working overtime, increasing productivity)
	- The input of new resources
	- Redeploy existing resources (e.g. talented to critical area)
- 3. Compromise Time Move milestone date
- 4. Compromise Quality
- 5. Compromise Scope Lower level of ambition

#### **Basic options for corrective action**

6. Abort the project:

Difficult decision when project members committed to project. Sometimes it is easy to think or suggest that:

"So much has been spent already that project must be completed".

This very often is an invalid route to take.

It can often be more effective to abort the existing project, learn from the mistakes, risks issues and successes and start afresh.

# Managing Progress

# Managing Progress

- There are many ways in which information may be gathered and include:
	- Team meetings
	- **regular progress reports**
	- specific technical meetings
- Information required by the project manager must be:
	- timely, clear, relevant and accurate.

### Periodic Reporting

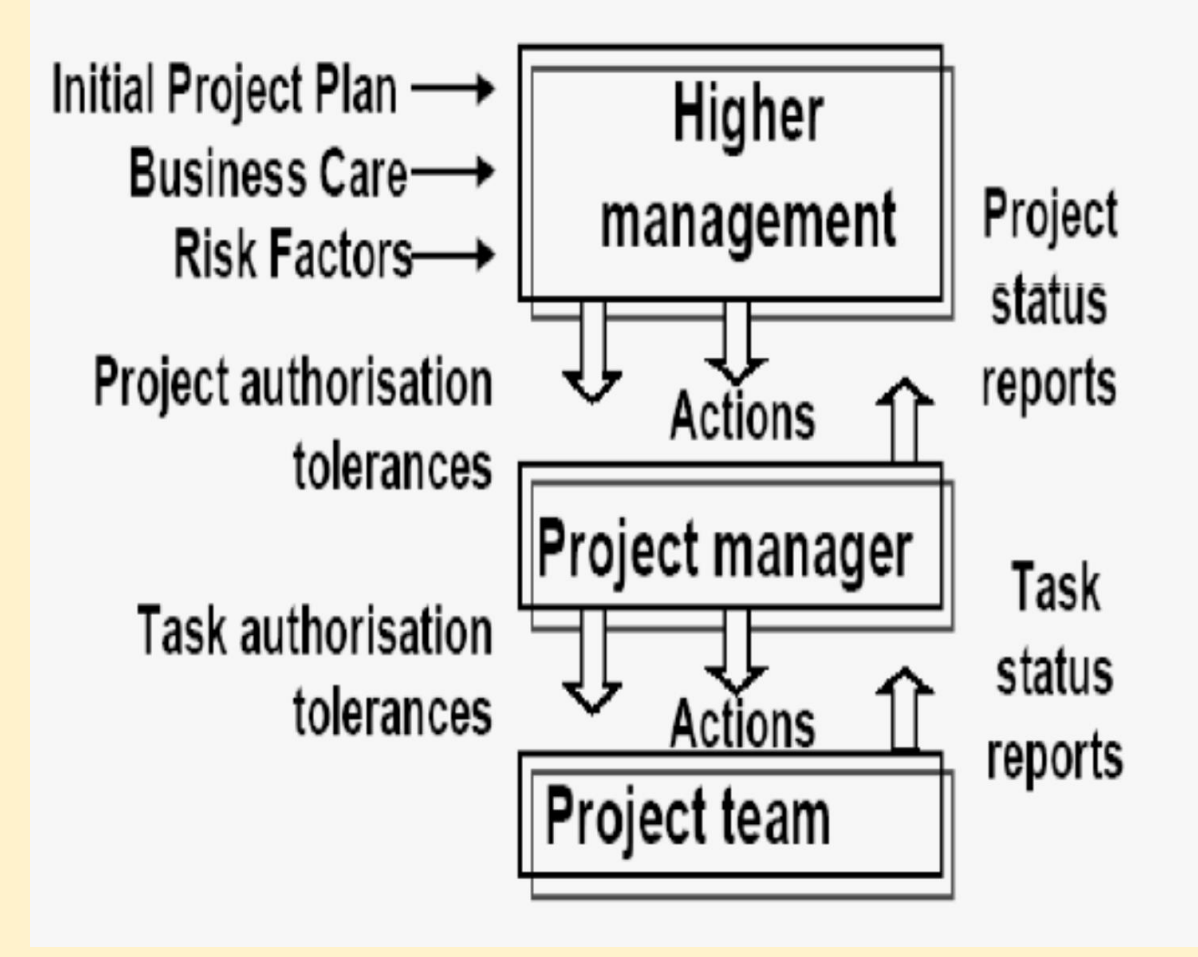

### Reporting Intervals

- •**Event based‐** at the end of a particular stage or task
- **Time based‐** at the end of a particular time period

• **Problem or Hazard based‐** when there has been a significant unplanned event or occurrence of a known or unknown project risk

### Effective Reporting

- Reports should be made against the plan
- There should be defined criteria for control
- The control tools should be simple and friendly
- Reports should be made at defined intervals
- Reports should be discussed at formal meetings
- The reports should stimulate creative discussions

### Progress Report

- Should include at minimum:
- 1. Work completed
- 2. RAG Status
- 3. Forecast

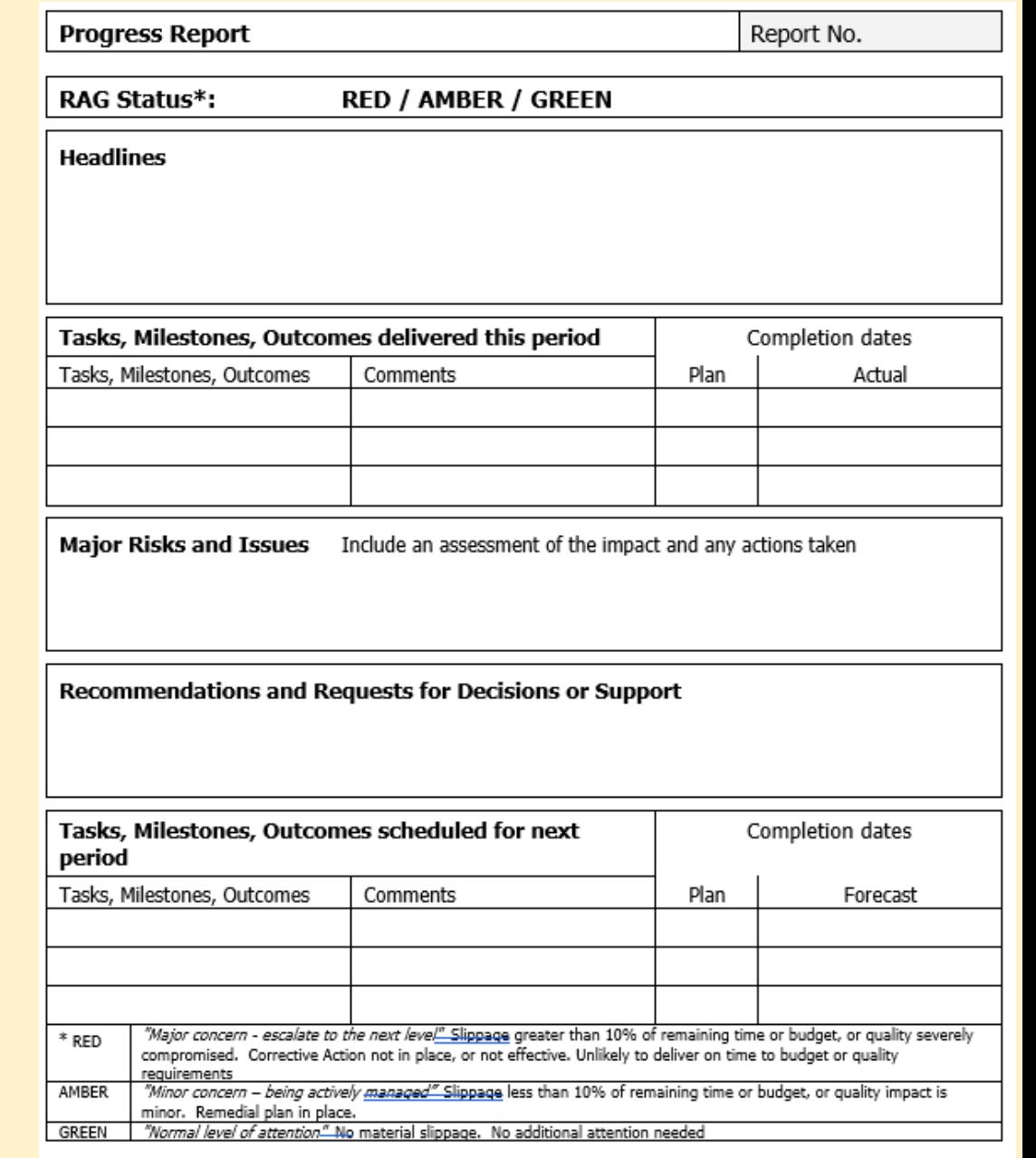

# Activity- Tracking Gantt charts

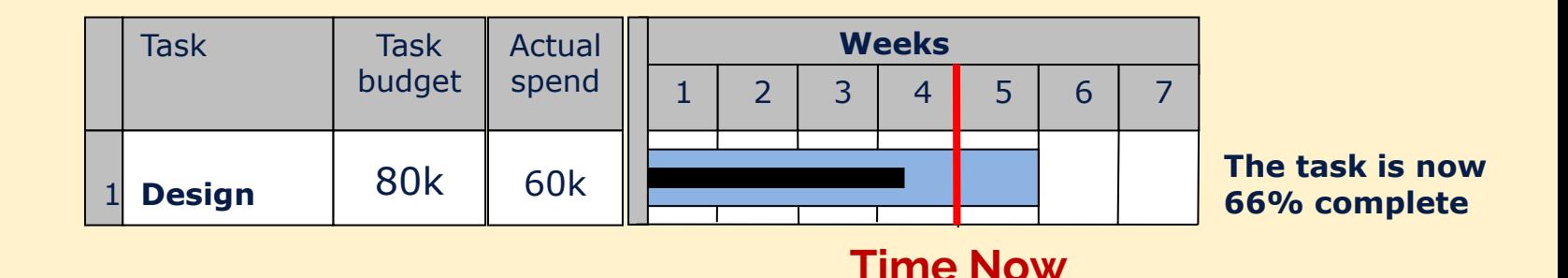

•Time Now (the time of assessment) is at the end of Week 4 (see vertical red line)

**B** How is the task progressing? Ahead or behind schedule? What is the financial position of the task?

### Project Management Dashboard

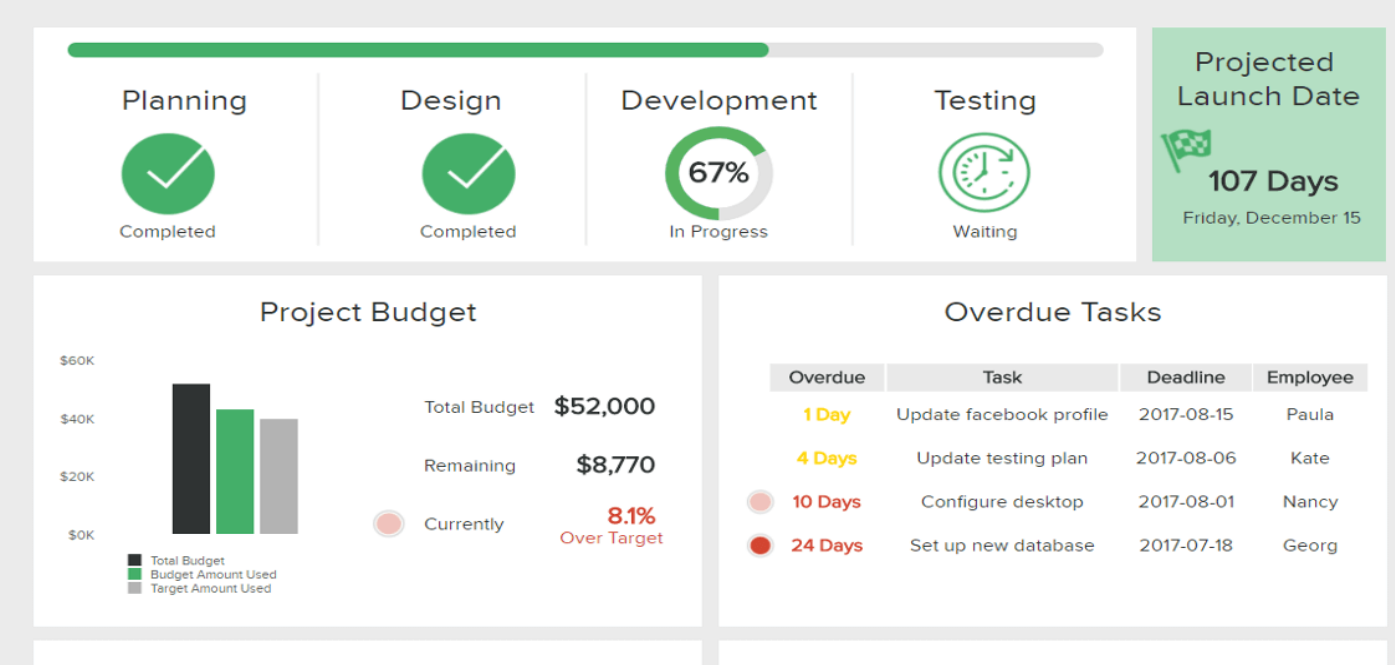

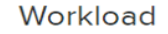

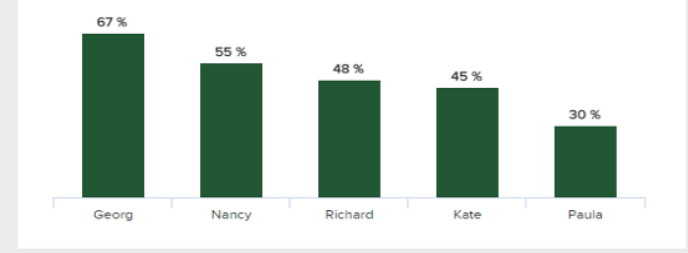

#### **Upcoming Deadlines**

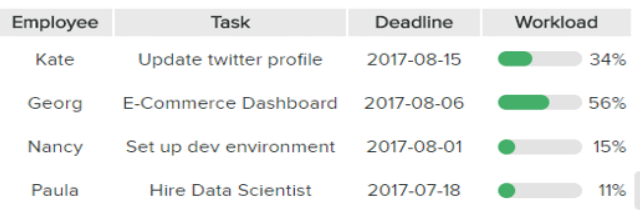

#### Microsoft Project for the web – Power BI Template

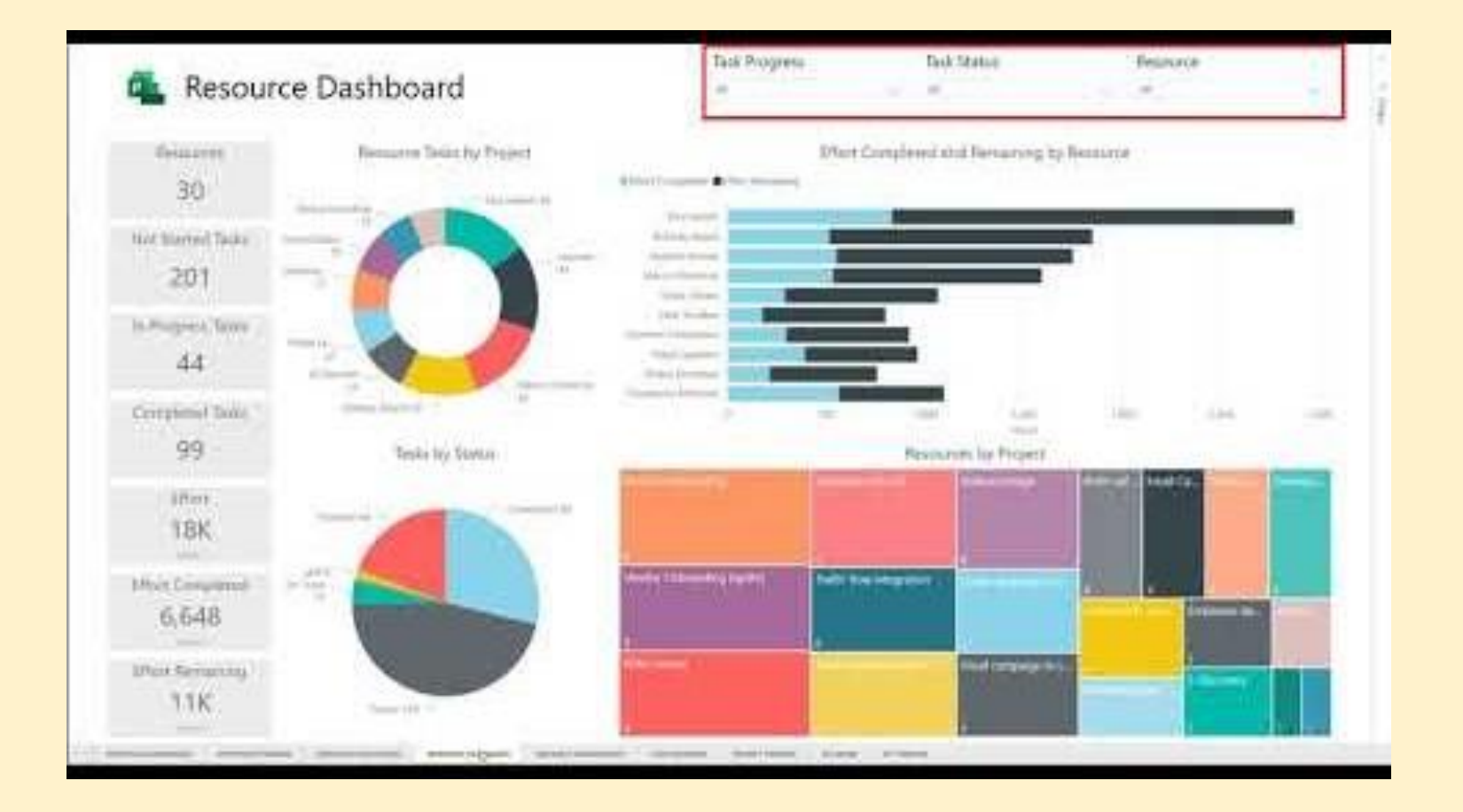

<https://youtu.be/C4TWvmiAR6Y>

Progress S-curve

#### •What is this showing? Good or bad news?

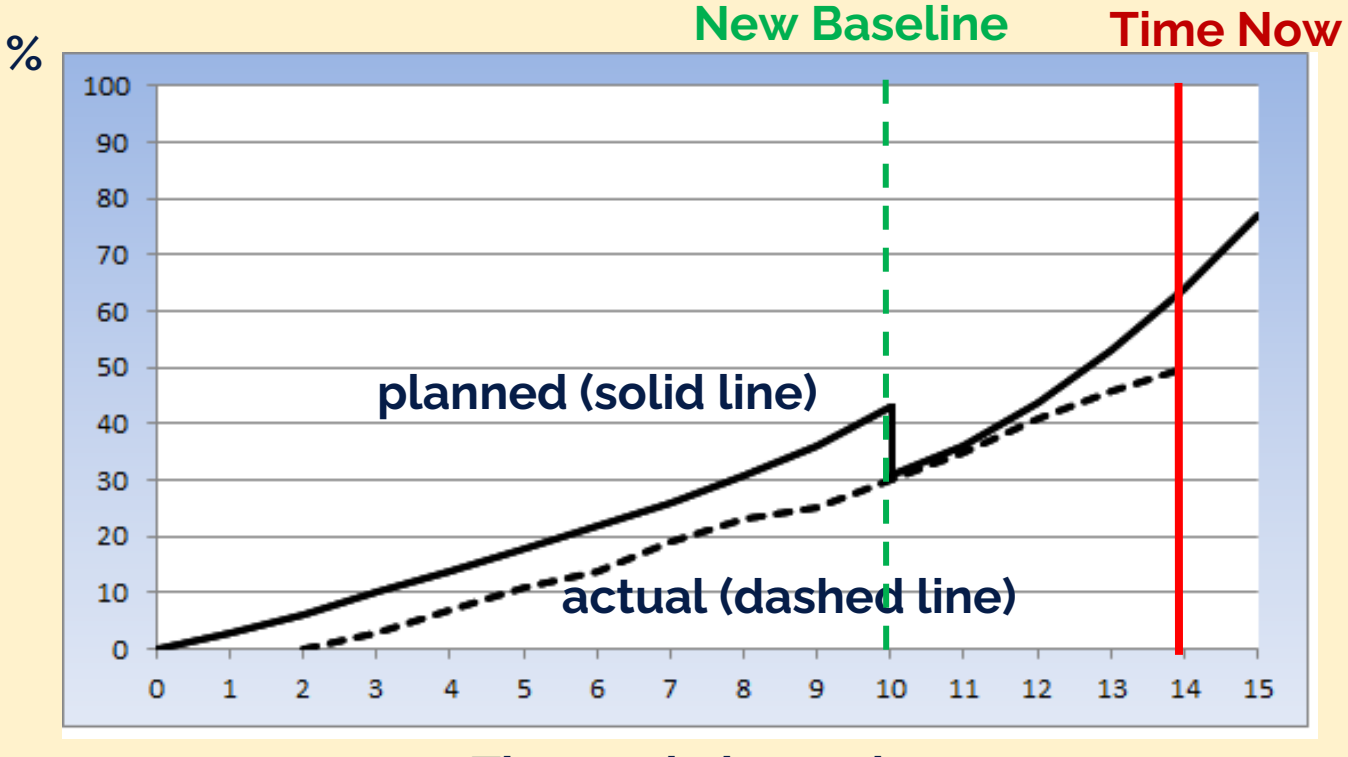

**Timescale in weeks**

### Projected spending

•It is often useful to be able to calculate the projected spending on a task based on actual progress and actual spending so far:

•The formula is:

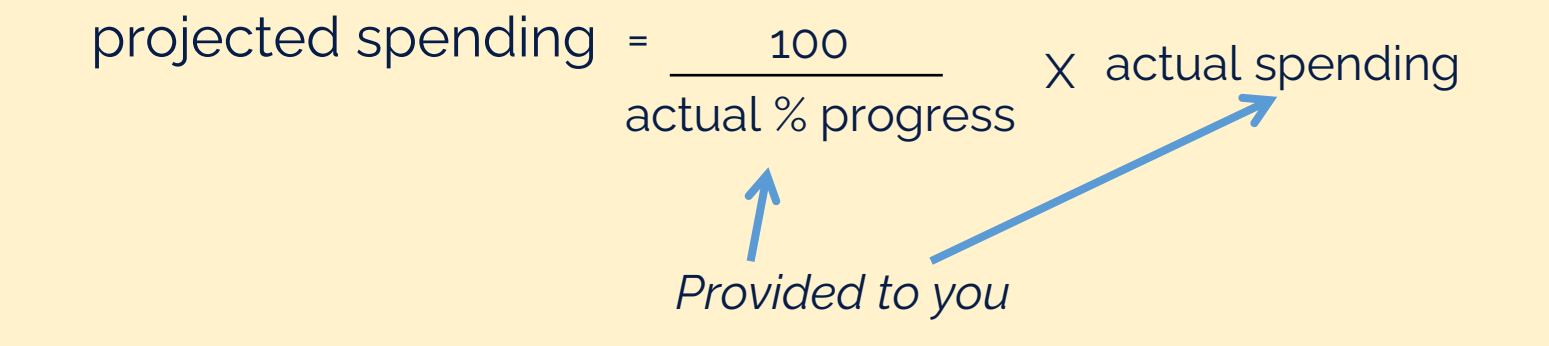

### Activity- Projected spending

- •A project task is reported as being 40% complete and has spent £35,000 so far.
- The task budget is £75,000 and the project manager is concerned whether the budget will be exceeded.
- •According to the formula:

40 projected spending  $=$   $\frac{100}{x}$   $\times$  35,000 100 projected spending = £87,500

*Is this definitely going to be a financial problem?*

# **Activity-** Assess overall progress on the project

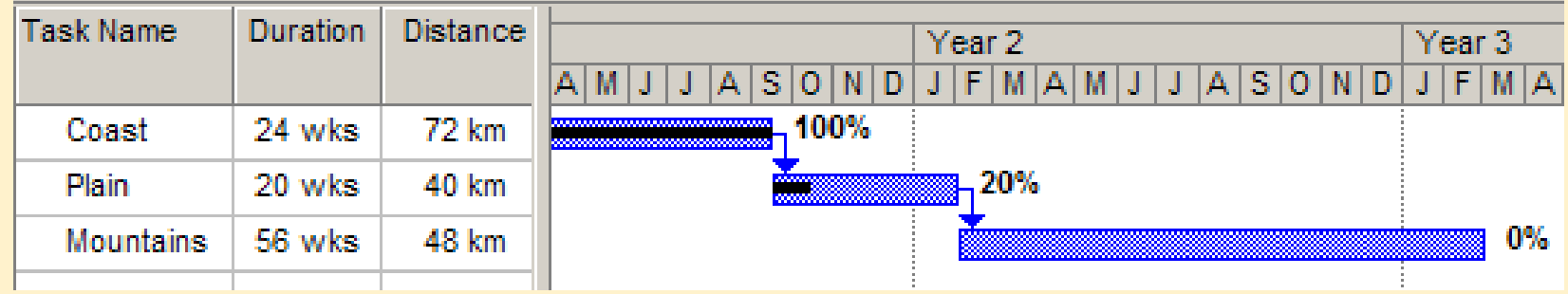

S How would you calculate the progress?

- There are 3 ways of looking at it….
- a) 40%
- b) 50%
- c) 28%

*Explain how the three options were calculated*

*Which would you chose?*

### Does knowing the budget cost make any difference?

### **SWhat is progress based on cost?**

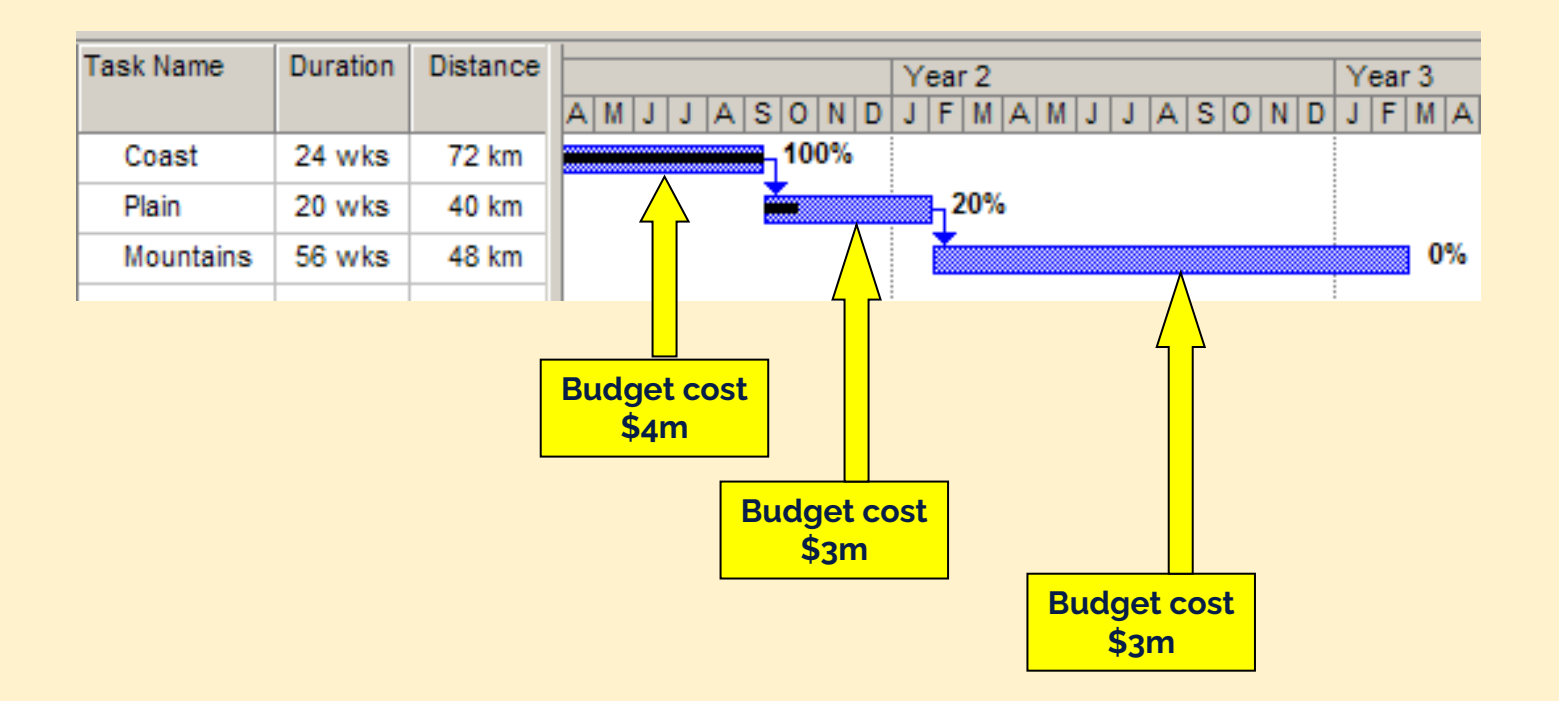

### **Activity-** Consider cost

**S** What is progress based on cost?

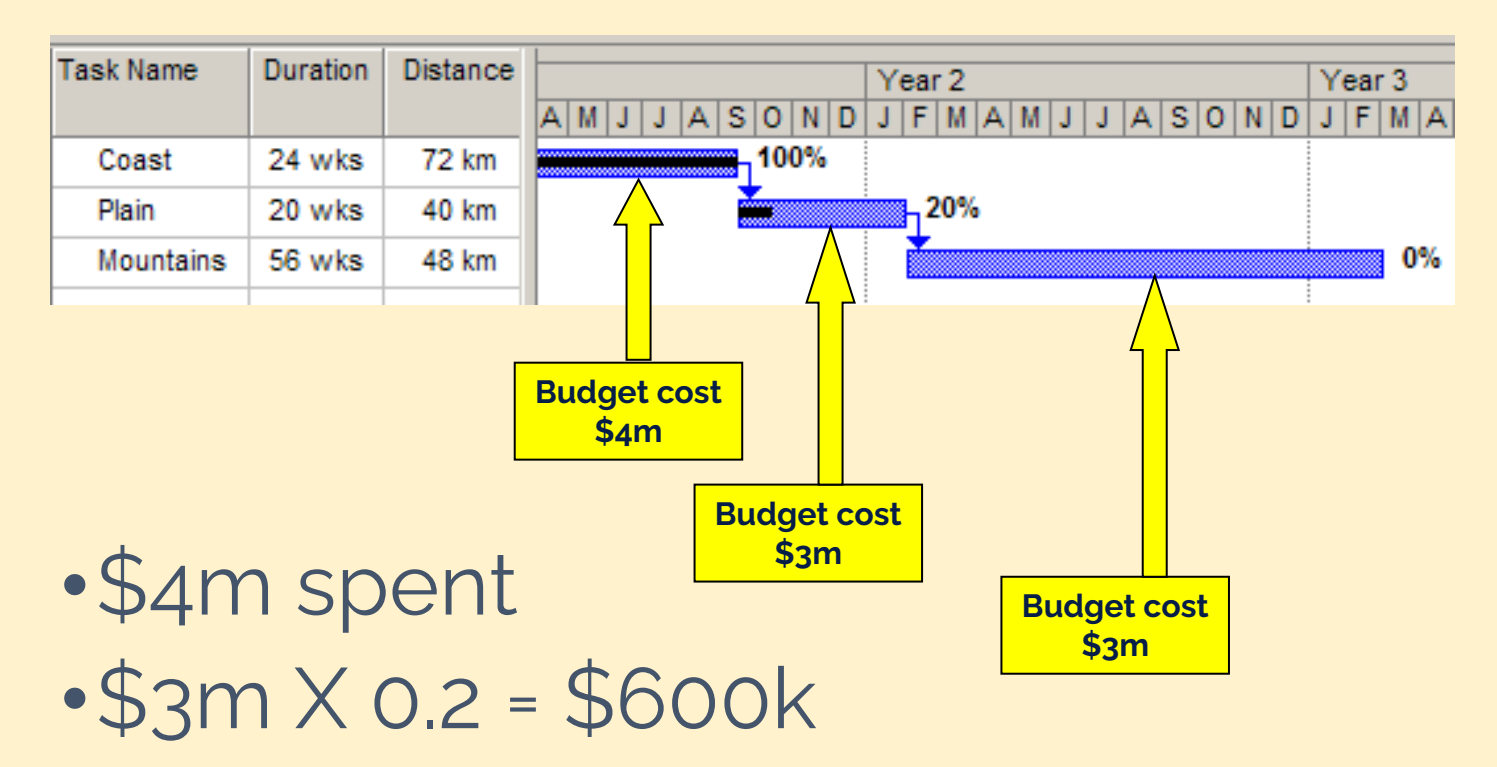

•4.6m spent = 46%

Project Crashing

### Project Crashing

### •**"Crashing"**

- reducing project time by expending additional resources – typically people
- Crash time = Plumed Durchan Crash Durchin
	- an amount of time that a task duration may be reduced
- •**Crash cost** =  $\omega s + 6$  the *Add fesover* to Red Dw.

• The cost of reducing each task duration

- •**Goals**
	- To reduce project duration at minimum cost
	- And/or to seek a preferable solution

### Time-Cost Relationship

- •Crashing costs generally increase as the project duration decreases (more time being saved)
- •Indirect/overhead costs relating to time increase as project duration increases
- •The objective is to reduce project length as long as crashing costs are less than the increase in indirect costs
- How best to do this? **31**

### Time-Cost Tradeoff

![](_page_31_Figure_1.jpeg)

### Time and Cost Curve

- Time–cost trade-off problems mostly **concentrated on shortening overall project duration by crashing the time** required to complete individual activities.
- •Under the **assumption that time and cost tradeoffs for individual activities are linear, the relationship can be represented as a straight line**  on a graph depicting the relationship between activity time and cost (Wiest and Levy, 1997).
- Then the cost of completing the activity varies linearly between the normal time and the crash time (Fulkerson, 1961).

#### Time and Cost Curve

- In order **to reduce the time**  estimate and save time on the project, there will almost certainly be a requirement to **increase resources and** result in a cost increase.
- This will result in the typical negative time‐cost curve
- The slope of the line connecting the normal point (lower point) and the crash point (upper point) is called the **cost slope**

![](_page_33_Figure_4.jpeg)

**Cost slope** = crash cost – normal cost / normal duration – crash duration

### Project Crashing Example

![](_page_34_Picture_9.jpeg)

#### **Cheapest to most expensive cost to crash:**

![](_page_34_Picture_10.jpeg)

### Project Crashing Example

•Need to Identify the **original** Critical Path to finalize crash sequence, as shortening critical tasks will shorten project duration

![](_page_35_Figure_2.jpeg)

<sup>•</sup> Critical Path: A-B-C-E

### Project Crashing Example- Add crash durations

•Identify the **new** critical path (if new) and new project duration

![](_page_36_Figure_2.jpeg)

• Critical Path: A-B-C-E (did not change)

# Project Crashing Example- Identify Crash Sequence

- Will usually start with the cheapest unit-crash-cost item and progress to the most expensive unit-crash cost item.
- Calculate Project Cost Increase relative to reduce duration

![](_page_37_Picture_142.jpeg)

### Optimization is Key

- The most obvious way is to work out which activity can be speeded up at least cost, and then crash (i.e., reduce the overall activity duration) that one first, followed by the next cheapest, and so on.
- •This curve will reach a point **where all criticalpath activities have been speeded up as far as possible.**
- •Beyond this point, no further time can be saved on the project. Any further crashing will result in cost increases, and no further time will be saved.

### Optimization Illustrated

- Point (A) represents the original starting point, where the project will take 30 weeks to complete.
- Point (B) is where the time allocated is reduced to 20 weeks, and the cost increases to \$80 000.
- Point (C) represents the shortest time possible, in this case 15 weeks, and cost increases to \$150 000. Beyond point (C), no further timesavings are possible.

![](_page_39_Figure_4.jpeg)

### Crashing strategies- Summary

- •Prioritise those tasks on the critical path
- •Saving time on these tasks should reduce the overall project duration
- •Re-model the critical path
- •Check for any NEW critical paths
- •Recalculate the new overall budget
- •And compare with the original schedule and budget combination
- •Assess any other opportunities for finetuning?

Cost Control

# Earned Value Analysis

- •EVA evaluates the projects progress by merging the cost and time constraints together
- •EVA breaks down the project task by task or by work packages and allocates a dollar value to each
- •Progress is measured in terms of dollar value earned not in days
- •It allows project managers to assess the percentage of completeness a project using quantitative analysis
- •EVA monitors progress by comparing the value earned from completing a task to the planned value that should have been derived from that task
- •If the actual value earned is less than the value that should have been derived then the project is in jeopardy
- •If the actual value earned is greater than the planned earned value then the project is in a good situation

### Objectives of EVA

- •To determine schedule variance
- •To determine cost variance

•Variances must be tracked and reported •They should be mitigated through corrective actions

### Pre-requisites

- •A detailed work breakdown structure
- •A correspondingly detailed cost coding sytsem
- •Timely and accurate collection and reporting of cost data
- •A method for monitoring and quantifying the amount of work done, including work in progress

Variables for calculating variances

- •**Budgeted Cost of Work Scheduled (BCWS)** this is budgeted amount of cost for work scheduled to be accomplished in a given time period
- •**Budget Cost of work Performed (BCWP)-** is the budgeted amount of cost for completed work within a given time period referred to as "earned value"
- •**Actual Cost of Work Performed (ACWP)-** is the amount reported as actually expended in completing the work accomplished within a given time period

Example- Software Project

- •Budgeted Cost at Completion (BC)- \$ 5 million over a time period of 24 months
- •BCWS after nine months- \$ 600,000.00
- •BCWP- \$ 400,000.00
- •ACWP- \$ 700,000.00

![](_page_48_Figure_0.jpeg)

### Calculating Variances

- Cost Variance (CV) = BCWP – ACWP
- Cost Variance % (CVP) = CV / BCWP
- Cost Performance Index (CPI) = BCWP / ACWP
- Schedule Variance (SV) = BCWP – BCWS
- Schedule Variance %  $(SVP) = SV / BCWS$
- Schedule Performance Index (SPI) = BCWP / **BCWS**

a negative variance ( < 0) indicates a cost overrun or behind schedule Less than or equal to 1 or 100% (resources are not being used efficiently)

#### Cost Variance

 $CV = BCWP - ACWP$  $= 400,000.00 -$ 700,000.00 = (300,000.00) CVP = 300,000.00 / 400,000.00  $= 75%$ 

CPI = 400,000.00 / 700,000.00  $= 0.57$ 

![](_page_50_Figure_3.jpeg)

### Schedule Variance

 $SV = BCWP - BCWS$  $= 400,000.00 -$ 600,000.00  $= (200,000.00)$ SVP = 200,000.00 / 600,000.00 = 33% SPI = 400,000.00 / 600,000.00  $= 0.66$ 

![](_page_51_Figure_2.jpeg)

### EVA answers the following:

- •What % of the project has been completed?
- How much should we have spent so far?
- •Are we ahead or behind schedule?
- •How far ahead or behind schedule are we?
- •Are we on or off budget?
- •How far on or off budget are we?
- •At the rate going, how much will all of this cost?
- How much over or under budget will we be?
- •How long will the project really take?

Change Control

### Change Control

•Used to initiate, record, assess, approve and resolve project changes.

•Project changes are needed when it is deemed necessary to change the scope, time or cost of one or more previously approved project deliverables.

•Most changes will affect the budget and/or schedule of the project.

### Change Control Principles

- •Manage each change request from initiation through to closure;
- •Setup A **Change Control Board/Committee**
- •Process change requests based upon direction from the appropriate authority;
- •Communicate the impact of changes to appropriate personnel; and
- •Allow small changes to be managed with a minimum of overhead.

### Steps to control change:

- 1. Log change request in a change log
- 2. Initial evaluation where the change is reviewed

3. Detailed evaluation where the impact on baseline success criteria

4. A recommendation is made to the sponsor and/or wider governance board to approve, reject or defer the change.

5. The plan is updated is a change is approved

6. Implementation where the necessary actions are taken and monitored.

![](_page_57_Figure_0.jpeg)

APM (2019) [https://www.apm.org.uk/resources/what-is-project](https://www.apm.org.uk/resources/what-is-project-management/what-is-change-control/)[management/what-is-change-control/](https://www.apm.org.uk/resources/what-is-project-management/what-is-change-control/)

### Impact of Change

![](_page_58_Picture_11.jpeg)

APM (2019) [https://www.apm.org.uk/resources/what-is-project](https://www.apm.org.uk/resources/what-is-project-management/what-is-change-control/)[management/what-is-change-control/](https://www.apm.org.uk/resources/what-is-project-management/what-is-change-control/)

### Change Management Tools

- •Change Request Form
- •Change Log

### Reference List

- Barker, S. and Cole, R. , ( 2007) Brilliant project management: What the best project managers know, say and do. Harlow, UK: Pearson Prentice Hall Business,.
- Van Wyngaard, C. J. , Pretorius, J. H. C. and Pretorius, L. (2012) Theory of the Triple Constraint – a Conceptual Review, Proceedings of the 2012 IEEE IEEM
- Weglarz, J., Jozefowska, J., Mika, M., & Waligora, G. (2011) Project scheduling with finite or infinite number of activity processing modes: A survey. European Journal of Operational Research, 208, 177–205.
- Wiest, J.D., Levy, F.K., (1997) A Management Guide to PERT/CPM: Englewood Cliffs. Prentice-Hall, Inc, New Jersey
- Fulkerson, D., (1961) A network flow computation for project cost curves. Management Science 7 (2), 167–178.
- Deckro, R.F., Hebert, J.E., Verdini, W.A., (1995) Nonlinear time/cost tradeoff models in project management. Computers &Industrial Engineering 28 (2), 219–229.
- Vrat, P., Kriengkrairut, C., (1986) A goal programming model for project crashing with piecewise linear time–cost trade-offs. Engineering costs production. Economics 10, 161.
- Avots, I., (1984) Information systems for matrix organizations in Cleveland. In: David, I. (Ed.), Matrix Management Systems Handbook. Van Nostrand Reinhold, New York
- Martin, P.K., Tate, K., 2001. Getting Started in Project Management. John Wiley & Sons Inc, New York
- PMI (2013) A Guide to the Project Management Body of Knowledge, 5th Edition, Pennsylvania. PMI
- Simpson, W (2010) Project Planning and Control When Time Matters: Focus on Process to Synchronize and Drive Results, Production and Inventory Management Journal Vol 42 Issue 2. Available at [https://www.prochain.com/pm/articles/P&IM\\_Journal\\_2010\\_2\\_P](https://www.prochain.com/pm/article) [M\\_simpson.pdf](https://www.prochain.com/pm/articles/P&IM_Journal_2010_2_PM_simpson.pdf)